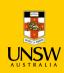

## COMP9242 Advanced OS

S2/2016 W05: Performance Evaluation @GernotHeiser

Never Stand Still

Engineering

Computer Science and Engineering

## Overview

- Performance
- Benchmarking
- Profiling
- · Performance analysis

## Copyright Notice

#### These slides are distributed under the Creative Commons Attribution 3.0 License

- · You are free:
  - to share—to copy, distribute and transmit the work
  - to remix—to adapt the work
- under the following conditions:
  - Attribution: You must attribute the work (but not in any way that suggests that the author endorses you or your use of the work) as follows:

"Courtesy of Gernot Heiser, UNSW Australia"

The complete license text can be found at http://creativecommons.org/licenses/by/3.0/legalcode

2 COMP9242 S2/2016 W05 © 2016 Gernot Heiser, Distributed under CC Attribution License

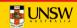

## Purpose of Performance Evaluation

#### Research:

- Establish performance advantages/drawbacks of an approach
  - may investigate performance limits
  - should investigate tradeoffs

#### **Development:**

- · Ensure product meets performance objectives
  - new features must not unduly impact performance of existing features
  - quality assurance

#### **Purchasing:**

- Ensure proposed solution meets requirements
  - avoid buying snake oil
- Identify best of several competing products

## Different objectives may require different approaches

- Unclear objectives will lead to unclear results

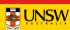

#### What Performance?

- · Cold cache vs hot cache
  - hot-cache figures are easy to produce and reproduce
    - o but are they meaningful?
- Best case vs average case vs worst case
  - best-case figures are nice but are they useful?
  - average case what defines the "average"?
  - expected case what defines it?
  - worst case is it really "worst" or just bad? Does it matter?
- What does "performance" mean?
  - is there an absolute measure?
  - can it be compared? With what?
  - Benchmarking

#### Note: Always analyse performance before optimising!

• Ensure that you focus on the bottlenecks, they may be non-obvious!

COMP9242 S2/2016 W05 © 2016 Gernot Heiser, Distributed under CC Attribution License

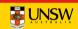

#### Benchmarking in Research

- · Generally one of two objectives:
  - Show new approach improves performance
    - o Must satisfy progressive and conservative criteria:
      - Progressive: significant improvements of important aspect
      - Conservative: no significant degradation elsewhere
  - Show otherwise attractive approach does not undermine performance
- Requirement: objectivity/fairness
  - Selection of baseline
  - Inclusion of relevant alternatives
  - Fair evaluation of alternatives
- Requirement: analysis/explanation of results
  - Model of system, incorporating relevant parameters
  - Hypothesis of behaviour
  - Results must support hypothesis

#### Overview

- Performance
- Benchmarking
- Profiling
- Performance analysis

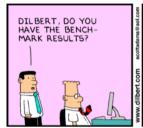

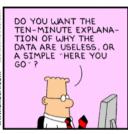

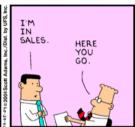

6 COMP9242 S2/2016 W05

© 2016 Gernot Heiser, Distributed under CC Attribution License

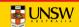

## Lies, Damned Lies, Benchmarks

- Micro- vs macro-benchmarks
- Synthetic vs "real-world"
- Benchmark suites, use of subsets
- · Completeness of results
- Significance of results
- Baseline for comparison
- Benchmarking ethics
- What is good analysing the results

### Micro- vs Macro-Benchmarks

- Macro-benchmarks
  - Use realistic workloads
  - Measure real-life system performance (hopefully)
- Micro-benchmarks
  - Exercise particular operation, e.g. single system call
  - Good for analysing performance / narrowing down down bottlenecks
    - o critical operation is slower than expected
    - o critical operation performed more frequently than expected
    - o operation is unexpectedly critical (because it's too slow)

COMP9242 S2/2016 W05

© 2016 Gernot Heiser, Distributed under CC Attribution License

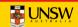

## Synthetic vs "Real-world" Benchmarks

- Real-world benchmarks:
  - real code taken from real problems
    - o Livermore loops, SPEC, EEMBC, ...
  - execution traces taken from real problems
  - distributions taken from real use
    - o file sizes, network packet arrivals and sizes
  - Caution: representative for one scenario doesn't mean for every scenario!
    - o may not provide complete coverage of relevant data space
    - o may be biased
- Synthetic benchmarks
  - created to simulate certain scenarios
  - tend to use random data, or extreme data
  - may represent unrealistic workloads
  - may stress or omit pathological cases

### Micro- vs Macro-Benchmarks

#### Benchmarking Crime: Micro-benchmarks only

Pretend micro-benchmarks represent overall system performance

Real performance can generally not be assessed with micro-benchmarks

- Exceptions:
  - Focus is on improving particular operation known to be critical
  - There is an established base line

#### Note: My macro-benchmark is your micro-benchmark

- · Depends on the level on which you are operating
- Eq: Imbench
  - ... is a Linux micro-benchmark suite
  - ... is a hypervsior macro-benchmark

10 COMP9242 S2/2016 W05 © 2016 Gernot Heiser, Distributed under CC Attribution License

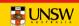

### Standard vs Ad-Hoc Benchmarks

#### Why use ad-hoc benchmarks?

- · There may not be a suitable standard
  - Eg lack of standardised multi-tasking workloads
- · Cannot run standard benchmarks
  - Limitations of experimental system
  - Resource-constrained embedded system

#### Why not use ad-hoc benchmarks?

- · Not comparable to other work
- · Poor reproducibility

#### Facit: Use ad-hoc BMs only if you have no choice!

- · Justify your approach carefully
- Document your benchmarks well (for reproducibility!)

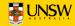

## **Benchmark Suites**

- Widely used (and abused!)
- Collection of individual benchmarks, aiming to cover all of relevant data space
- Examples: SPEC CPU{92|95|2000|2006}
  - Originally aimed at evaluating processor performance
  - Heavily used by computer architects
  - Widely (ab)used for other purposes
  - Integer and floating-point suite
  - Some short, some long-running
  - Range of behaviours from memory-intensive to CPU-intensive
    - o behaviour changes over time, as memory systems change
    - o need to keep increasing working sets to ensure significant memory loads

13 COMP9242 S2/2016 W05

© 2016 Gernot Heiser, Distributed under CC Attribution License

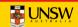

## Benchmark Suite Abuse

## **Benchmarking Crime: Select subset of suite**

- Introduces bias
  - Point of suite is to cover a range of behaviour
  - Be wary of "typical results", "representative subset"
- Sometimes unavoidable
  - some don't build on non-standard system or fail at run time
  - some may be too big for a particular system
    - o eg, don't have file system and run from RAM disk...
- Treat with extreme care!
  - can only draw limited conclusion from results
  - cannot compare with (complete) published results
  - need to provide convincing explanation why only subset

Other SPEC crimes include use for multiprocessor scalability

- run multiple SPECs on different CPUs
- what does this prove?

## Obtaining an Overall Score for a BM Suite

· How can we get a single figure of merit for the whole suite?

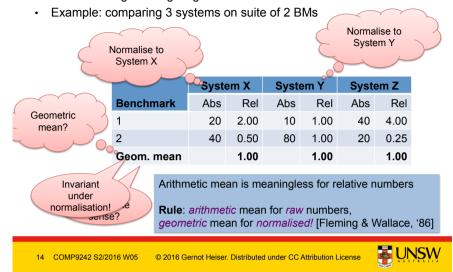

#### **Partial Data**

- Frequently seen in I/O benchmarks:
  - Throughput is degraded by 10%
    - "Our super-reliable stack only adds 10% overhead"
  - Why is throughput degraded?
    - o latency too high
    - o CPU saturated?
  - Also, changes to drivers or I/O subsystem may affect scheduling
    - o interrupt coalescence: do more with fewer interrupts
  - Throughput on its own is useless!

Almost certainly

not true!

## **Throughput Degradation**

Scenario: Network driver or protocol stack

New driver reduces throughput by 10% — why?

- Compare:

o 100 Mb/s, 100% CPU vs 90 Mb/s, 100% CPU

o 100 Mb/s, 20% CPU vs 90 Mb/s, 40% CPU

Correct figure of merit is processing cost per unit of data

Proportional to CPU load divided by throughput

- Correct overhead calculation:

o 10 μs/kb vs 11 μs/kb: 10% overhead 2 μs/kb vs 4.4 μs/kb: 120% overhead

## Benchmarking crime: Show throughput degradation only

· ... and pretend this represents total overhead

17 COMP9242 S2/2016 W05

© 2016 Gernot Heiser, Distributed under CC Attribution License

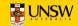

CPU limited

Latency

limited

## **Profiling**

- Run-time collection of execution statistics
  - invasive (requires some degree of instrumentation)
    - o unless use hardware debugging tools or cycle-accurate simulators
  - therefore affects the execution it's trying to analyse
  - good profiling approaches minimise this interference
- Identify parts of system where optimisation provides most benefit
- Complementary to microbenchmarks
- Example: gprof
  - compiles tracing into code, to record call graph
  - uses statistical sampling:
    - o n each timer tick record program counter
    - o post execution translate this into execution-time share

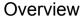

- Performance
- Benchmarking
- **Profiling**
- · Performance analysis

18 COMP9242 S2/2016 W05 © 2016 Gernot Heiser. Distributed under CC Attribution License

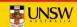

## Gprof example output

|       | mple counts |         | seconds. |         |         |         |
|-------|-------------|---------|----------|---------|---------|---------|
| % C1  | umulative   | self    |          | self    | total   |         |
| time  | seconds     | seconds | calls    | ms/call | ms/call | name    |
| 33.34 | 0.02        | 0.02    | 7208     | 0.00    | 0.00    | open    |
| 16.67 | 0.03        | 0.01    | 244      | 0.04    | 0.12    | offtime |
| 16.67 | 0.04        | 0.01    | 8        | 1.25    | 1.25    | memccpy |
| 16.67 | 0.05        | 0.01    | 7        | 1.43    | 1.43    | write   |
| 16.67 | 0.06        | 0.01    |          |         |         | mcount  |
| 0.00  | 0.06        | 0.00    | 236      | 0.00    | 0.00    | tzset   |
| 0.00  | 0.06        | 0.00    | 192      | 0.00    | 0.00    | tolower |
| 0.00  | 0.06        | 0.00    | 47       | 0.00    | 0.00    | strlen  |
| 0.00  | 0.06        | 0.00    | 45       | 0.00    | 0.00    | strchr  |
| 0.00  | 0.06        | 0.00    | 1        | 0.00    | 50.00   | main    |
| 0.00  | 0.06        | 0.00    | 1        | 0.00    | 0.00    | memcpy  |
| 0.00  | 0.06        | 0.00    | 1        | 0.00    | 10.11   | print   |
| 0.00  | 0.06        | 0.00    | 1        | 0.00    | 0.00    | profil  |
| 0.00  | 0.06        | 0.00    | 1        | 0.00    | 50.00   | report  |
|       |             |         |          |         |         |         |

Source: http://sourceware.org/binutils/docs-2.19/gprof

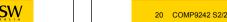

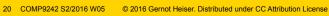

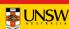

## Gprof example output (2)

granularity: each sample hit covers 2 byte(s) for 20.00% of 0.05 seconds

| index | % time | self | children | called | name                        |
|-------|--------|------|----------|--------|-----------------------------|
|       |        |      |          |        | <spontaneous></spontaneous> |
| [1]   | 100.0  | 0.00 | 0.05     |        | start [1]                   |
|       |        | 0.00 | 0.05     | 1/1    | main [2]                    |
|       |        | 0.00 | 0.00     | 1/2    | on_exit [28]                |
|       |        | 0.00 | 0.00     | 1/1    | exit [59]                   |
|       |        |      |          |        |                             |
|       |        | 0.00 | 0.05     | 1/1    | start [1]                   |
| [2]   | 100.0  | 0.00 | 0.05     | 1      | main [2]                    |
|       |        | 0.00 | 0.05     | 1/1    | report [3]                  |
|       |        |      |          |        |                             |
|       |        | 0.00 | 0.05     | 1/1    | main [2]                    |
| [3]   | 100.0  | 0.00 | 0.05     | 1      | report [3]                  |
|       |        | 0.00 | 0.03     | 8/8    | timelocal [6]               |
|       |        | 0.00 | 0.01     | 1/1    | print [9]                   |
|       |        | 0.00 | 0.01     | 9/9    | fgets [12]                  |

Source: http://sourceware.org/binutils/docs-2.19/gprof

© 2016 Gernot Heiser, Distributed under CC Attribution License

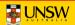

## oprof example output

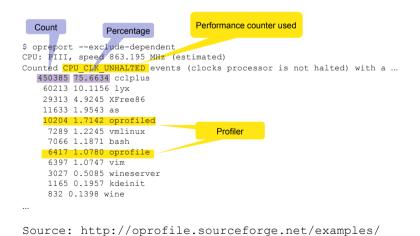

## **Profiling**

- Run-time collection of execution statistics
  - invasive (requires some degree of instrumentation)
  - therefore affects the execution it's trying to analyse
  - good profiling approaches minimise this interference
- · Identify parts of system where optimisation provides most benefit
- Complementary to microbenchmarks
- · Example: qprof
  - compiles tracing into code, to record call graph
  - uses statistical sampling:
    - on each timer tick record program counter
    - o post execution translate this into execution-time share
- · Example: oprof
  - collects hardware performance-counter readings
  - works for kernel and apps
  - minimal overhead

© 2016 Gernot Heiser, Distributed under CC Attribution License

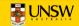

## oprof example output

```
CPU: PIII, speed 863.195 MHz (estimated)
Counted CPU CLK UNHALTED events (clocks processor is not halted) with a ...
   506605 54.0125 cclplus
           450385 88.9026 cc1plus
           450385 80.3025 CC_,
28201 5.5667 libc-2.3.2.so
           27194 5.3679 vmlinux
                                                    Drilldown of top
            677 0.1336 uhci hcd
                                                      consumers
   163209 17.4008 lyx
            60213 36.8932 lyx
            23881 14.6322 libc-2.3.2.so
            21968 13.4600 libstdc++.so.5.0.1
            13676 8.3794 libpthread-0.10.so
            12988 7.9579 libfreetype.so.6.3.1
            10375 6.3569 vmlinux
```

Source: http://oprofile.sourceforge.net/examples/

24 COMP9242 S2/2016 W05 © 2016 Gernot Heiser. Distributed under CC Attribution License

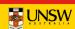

## Performance Monitoring Unit (PMU)

- Collects certain events at run time
- Typically supports many events, small number of event counters
  - Events refer to hardware (micro-architectural) features
    - Typically relating to instruction pipeline or memory hierarchy
    - o Dozens or hundreds
  - Counter can be bound to a particular event
    - o Via some configuration register
    - Typically 2–4
    - OS can sample counters
    - o Counters can trigger exception on exceeding threshold

25 COMP9242 S2/2016 W05

© 2016 Gernot Heiser, Distributed under CC Attribution License

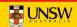

## Overview

- Performance
- Benchmarking
- Profiling
- Performance analysis

## **Event Examples (ARM11)**

| Ev#  | Definition            | Ev#  | Definition            | Ev#  | Definition          |
|------|-----------------------|------|-----------------------|------|---------------------|
| 0x00 | I-cache miss          | 0x0b | D-cache miss          | 0x22 |                     |
| 0x01 | Instr. buffer stall   | 0x0c | D-cache writeback     | 0x23 | Funct. call         |
| 0x02 | Data depend. stall    | 0x0d | PC changed by SW      | 0x24 | Funct. return       |
| 0x03 | Instr. micro-TLB miss | 0x0f | Main TLB miss         | 0x25 | Funct. ret. predict |
| 0x04 | Data micro-TLB miss   | 0x10 | Ext data access       | 0x26 | Funct. ret. mispred |
| 0x05 | Branch executed       | 0x11 | Load-store unit stall | 0x30 |                     |
| 0x06 | Branch mispredicted   | 0x12 | Write-buffer drained  | 0x38 |                     |
| 0x07 | Instr executed        | 0x13 | Cycles FIRQ disabled  | 0xff | Cycle counter       |
| 0x09 | D-cache acc cachable  | 0x14 | Cycles IRQ disabled   |      |                     |
| 0x0a | D-cache access any    | 0x20 |                       |      |                     |

26 COMP9242 S2/2016 W05 © 2016 Gernot Heiser. Distributed under CC Attribution License

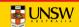

## Significance of Measurements

#### All measurements are subject to random errors

- Standard scientific approach: Many iterations, collect statistics
- Rarely done in systems work why?
- Computer systems tend to be <u>highly deterministic</u>
  - Repeated measurements often give identical results
  - Main exception are experiments involving WANs
- However, it is dangerous to rely on this without checking!
  - Sometimes "random" fluctuations indicate *hidden parameters*

#### Benchmarking crime: results with no indication of significance

#### Non-criminal approach:

- · Show at least standard deviation of your measurements
- · ... or state explicitly it was below a certain value throughout
- · Admit results are insignificant unless well-separated std deviations

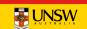

#### Bare-minimum statistics:

- At minimum report the mean (μ) and standard deviation (σ)
  - Don't believe any effect that is less than a standard deviation
    - o 10.2±1.5 is not significantly different from 11.5
  - Be highly suspicious if it is less than two standard deviations
    - o 10.2±0.8 may not be different from 11.5
- Be *very suspicious* if reproducibility is poor (i.e. σ is *not* small)
  - Exception: non-local networks
- Distrust standard deviations of small iteration counts
  - standard deviations are meaningless for small number of runs
  - ... but ok if effect  $\gg \sigma$
  - The proper way to check significance of differences is Student's t-test!

29 COMP9242 S2/2016 W05

© 2016 Gernot Heiser. Distributed under CC Attribution License

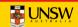

## How to Measure and Compare Performance

#### Obtaining meaningful execution times:

- · Make sure execution times are long enough
  - What is the granularity of your time measurements?
  - make sure the effect you're looking for is much bigger
  - many repetitions won't help if your effect is dominated by clock resolution
  - do many repetitions in a tight loop if necessary

## How to Measure and Compare Performance

#### Bare-minimum stats are sometimes insufficient

• Eq: Old:  $\mu = 3.1$  sec, New:  $\mu = 3$  sec

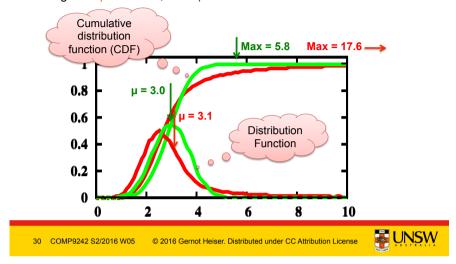

# Example: gzip from SPEC CPU2000

# Observations?First iteration is special

20 Hz clock

 will not be able to observe any effects that account for less than 0.1 sec

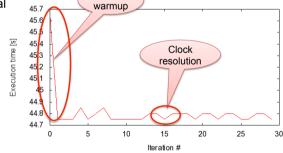

Cache

#### Lesson?

- · Need a mental model of the system
  - Here: repeated runs should give the same result
- · Find reason (hidden parameters) if results do not comply!

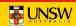

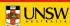

#### Noisy data:

- · Sometimes it isn't feasible to get a "clean" system
  - e.g. running apps on a "standard configuration"
  - this can lead to very noisy results, large standard deviations

#### Possible ways out:

- Ignoring lowest and highest result
- Taking the floor of results
  - makes only sense if you're looking for minimum
    - o but beware of difference-taking!

#### Both of these are dangerous, use with great care!

- Only if you know what you are doing
  - need to give a convincing explanation of why this is justified
- Only if you explicitly state what you've done in your paper/report

© 2016 Gernot Heiser, Distributed under CC Attribution License

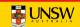

## How to Measure and Compare Performance

#### Vary inputs!

- Easy to produce low standard deviations by using identical runs
  - but this is often not representative
  - can lead to unrealistic caching effects
    - o especially in benchmarks involving I/O
    - o disks are notorious for this
      - controllers do caching, pre-fetching etc out of control of OS
- Good ways to achieve variations:
  - time stamps for randomising inputs (but see below!)
  - varying order:
    - o forward vs backward
    - sequential with increasing strides
    - random access
  - best is to use combinations of the above, to ensure that results are sane

## How to Measure and Compare Performance

#### Check outputs!

- Benchmarks must check results are correct!
  - Sometimes things are very fast because no work is done!
  - Beware of compiler optimisations, implementation bugs
- · Sometimes checking all results is infeasible
  - eg takes too long, checking dominates effect you're looking for
  - check at least some runs
  - run same setup with checks en/disabled

34 COMP9242 S2/2016 W05

© 2016 Gernot Heiser, Distributed under CC Attribution License

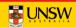

## How to Measure and Compare Performance

#### Ensure runs are comparable and reproducible:

- Avoid true randomness!
  - tends to lead to different execution paths or data access patterns
  - makes results non-reproducible
  - makes impossible to fairly compare results across implementations!
  - exceptions exist
    - o crypto algorithms are designed for input-independent execution paths
- Pseudo-random is good for benchmarking
  - reproducible sequence of "random" inputs
    - o capture sequence and replay for each run
    - o use pseudo-random generator with same seed

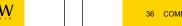

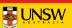

#### **Environment**

- · Ensure system is quiescent
  - to the degree possible, turn off any unneeded functionality
    - o run Unix systems in single-user mode
    - o turn off wireless, disconnect networks, put disk to sleep, etc
  - Be aware of self-interference
    - o eg logging benchmark results may wake up disk...
- Start different runs from the same system state (where possible)
  - back-to-back processes may *not* find the system in the same state

37 COMP9242 S2/2016 W05

© 2016 Gernot Heiser. Distributed under CC Attribution License

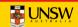

# twolf on Linux: What's going on?

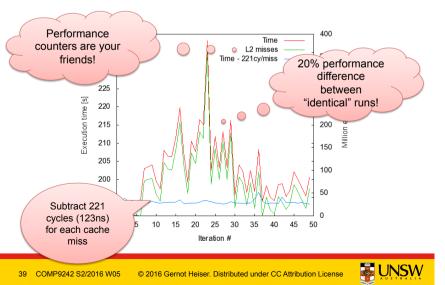

## Real-World Example

#### Benchmark:

• 300.twolf from SPEC CPU2000 suite

#### Platform:

- Dell Latitude D600
  - Pentium M @ 1.8GHz
  - 32KiB L1 cache, 8-way
  - 1MiB L2 cache, 8-way
  - DDR memory @ effective 266MHz
- Linux kernel version 2.6.24

#### Methodology:

· Multiple identical runs for statistics...

8 COMP9242 S2/2016 W0

© 2016 Gernot Heiser. Distributed under CC Attribution License

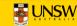

## twolf on Linux: Lessons?

- · Pointer to problem was standard deviation
  - σ for "twolf" was much higher than normal for SPEC programs
- Standard deviation did not conform to mental model
  - Shows the value of verifying that model holds
  - Correcting model improved results dramatically
- · Shows danger of assuming reproducibility without checking!

Conclusion: Always collect and analyse standard deviations!

**UNSW** 

#### Vary only one thing at a time!

- Typical example: used a combination of techniques to improve system
  - what can you learn from a 20% overall improvement?
- Need to run sequence of evaluations, looking at individual changes
  - identify contribution and relevance
  - understand how they combine to an overall effect
    - o they may enhance or counter-balance each other
  - make sure you understand what's going on!!!!

#### Record all configurations and data!

- May have overlooked something at first
- May develop better model later
  - could be much faster to re-analyse existing data than re-run all benchmarks

41 COMP9242 S2/2016 W05

© 2016 Gernot Heiser, Distributed under CC Attribution License

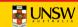

## How to Measure and Compare Performance

#### Avoid incorrect conclusions from pathological cases

- Typical cases:
  - sequential access optimised by underlying hardware/disk controller...
  - potentially massive differences between sequentially up/down
    - o pre-fetching by processor, disk cache
  - random access may be an unrealistic scenario that destroys performance
    - for file systems
  - powers of two may be particularly good or particularly bad for strides
    - o often good for cache utilisation
      - minimise number of cache lines used
    - o often bad for cache utilisation
      - maximise cache conflicts
  - similarly just-off powers (2<sup>n</sup>-1, 2<sup>n</sup>+1)
- What is "pathological" depends a lot on what you're measuring
  - e.g. caching in underlying hardware

# How to Measure and Compare Performance

#### Measure as directly as possible:

- Eg, when looking at effects of pinning TLB entries
  - don't just look at overall execution time (combination of many things)
  - use performance counter to compare
    - o TLB misses
    - cache misses (from page table reloads)
    - o ...
- Cannot always measure directly
  - eq. actual TLB-miss cost not known
    - o extrapolate by artificially reducing TLB size
    - o eg by pinning useless entries

42 COMP9242 S2/2016 W05 © 2016 Gernot Heiser, Distributed under CC Attribution License

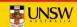

## How to Measure and Compare Performance

#### Use a model

- You need a (mental or explicit) model of the behaviour of your system
  - benchmarking should aim to support or disprove that model
  - need to think about this in selecting data, evaluating results
  - eg: I/O performance dependent on FS layout, caching in controller...
  - cache sizes (HW & SW caches)
  - buffer sizes vs cache size
- Model should tell you roughly what to expect
  - you should understand that a 2ns cache miss penalty can't be right

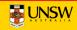

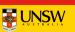

## **Example: Memory Copy**

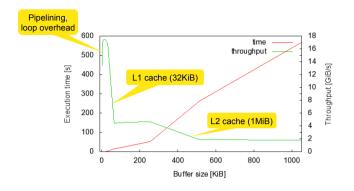

45 COMP9242 S2/2016 W05

© 2016 Gernot Heiser, Distributed under CC Attribution License

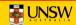

## Loop and Timing Overhead

#### Ensure that measuring overhead does not affect results:

- Cost of accessing clock may be significant
- Loop overhead may be significant
- · Stub overhead may be significant

#### Approaches:

- May iterations in tight loop
- Measure and eliminate timer overhead
- Measure and eliminate loop overhead
- · Eliminate effect of any instrumentation code

## How to Measure and Compare Performance

#### **Understand your results!**

- · Results you don't understand will almost certainly hide a problem
  - Never publish results you don't understand
    - o chances are the reviewers understand them, and will reject the paper
    - o maybe worse: someone at the conference does it
      - this will make you look like an idiot

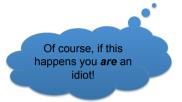

46 COMP9242 S2/2016 W05

© 2016 Gernot Heiser, Distributed under CC Attribution License

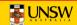

# **Eliminating Overhead**

```
t0 = time();
for (i=0; i<MAX; i++) {
   asm(nop);
t1 = time();
for (i=0; i<MAX; i++) {
   asm(syscall);
printf("Cost is %dus\n", (t2-2*t1+t0)*1000000/MAX);
```

Beware of compiler optimizations!

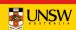

## Relative vs Absolute Data

#### From a real paper (IEEE CCNC'09):

- No data other than this figure
- No figure caption
- Only explanation in text:
  - "The L4 overhead compared to VLX ranges from a 2x to 20x factor depending on the Linux system call benchmark"
- · No definition of "overhead factor"
- No native Linux data

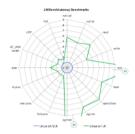

## Benchmarking crime: Relative numbers only

- Makes it impossible to check whether results make sense
- How hard did they try to get the competitor system to perform?
  - Eg, did they run it with default build parameters (debugging enabled)?

© 2016 Gernot Heiser, Distributed under CC Attribution License

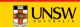

## Benchmarking Ethics

- Do compare with published competitor data, but...
  - Ensure comparable setup
    - Same hardware (or convincing argument why it doesn't matter)
  - You may be looking at an aspect the competitor didn't focus on
    - o eq: they designed for large NUMA, you optimise for embedded
- Be ultra-careful when benchmarking competitor's system yourself
  - Are you sure you're running the competitor system optimally?
    - o you could have the system mis-configured (eg debugging enabled)
    - o Do your results match their (published or else) data?
  - Make sure you understand exactly what is going on!
    - Eg use profiling/tracing to understand source of difference
    - Explain it!

### Benchmarking crime: Unethical benchmarking of competitor

· Lack of care is unethical too!

## Data Range

### **Example: Scaling database load**

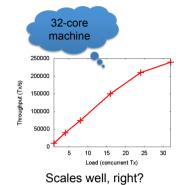

#### Looking a bit further:

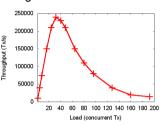

Benchmarking crime: Selective data set hiding deficiencies

© 2016 Gernot Heiser, Distributed under CC Attribution License

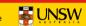

## Other Ways to Cheat With Benchmarks

- Benchmark-specific optimisations
  - Recognise particular benchmark, insert BM-specific hand-optimised code
  - Popular with compiler-writers, rarely an issue in OS area
  - Pioneered for smartphone performance by Samsung http://bgr.com/2014/03/05/samsung-benchmark-cheating-ends/
- · Benchmarking simulated system
  - with simulation simplifications matching model assumptions
  - GIGO
- Uniprocessor benchmarks to "measure" multicore scalability
  - ... by running multiple copies of benchmark on different cores
- CPU-intensive benchmark to "measure" networking performance

I've seen all of these BM crimes!

## What Is "Good"?

- · Easy if there are established and published benchmarks
  - Eq your improved algorithm beats best published Linux data by x%
  - But are you sure that it doesn't lead to worse performance elsewhere?
    - o important to run complete benchmark suites
    - o think of everything that could be adversely effected, and *measure!*
- Tricky if no published standard
  - Can run competitor/incumbent
    - o eg run Imbench, kernel compile etc on your modified Linux and standard Linux
    - o but be very careful to avoid running the competitor sub-optimally!
  - Establish performance limits
    - o ie compare against optimal scenario
    - o establish hardware limits on performance
    - o micro-benchmarks or profiling can be highly valuable here!

53 COMP9242 S2/2016 W05

© 2016 Gernot Heiser, Distributed under CC Attribution License

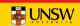

## Performance Counters are Your Friends!

Good or bad?

| Counter          | Native | Virtualized | Difference |
|------------------|--------|-------------|------------|
| Branch miss-pred | 1      | 1           | 0          |
| D-cache miss     | 0      | 0           | 0          |
| I-cache miss     | 0      | 1           | 1          |
| D-µTLB miss      | 0      | 0           | 0          |
| I-μTLB miss      | 0      | 0           | 0          |
| Main-TLB miss    | 0      | 0           | 0          |
| Instructions     | 30     | 125         | 95         |
| D-stall cycles   | 0      | 27          | 27         |
| I-stall cycles   | 0      | 45          | 45         |
| Total Cycles     | 93     | 292         | 199        |

## Real-World Example: Virtualization Overhead

· Symbian null-syscall microbenchmark:

Good or bad?

- 230% overhead
- · ARM11 processor runs at 368 MHz:

– Native:  $0.24 \mu s = 93 cv$  Virtualized: 0.79us = 292 cv- Overhead: 0.55us = 199 cv

Cache-miss penalty ≈ 20 cy

- · Model:
  - native: 2 mode switches, 0 context switches, 1 x save+restore state
  - virtualized: 4 mode switches, 2 context switches, 3 x save+restore state

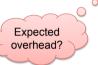

© 2016 Gernot Heiser, Distributed under CC Attribution License

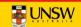

## More of the Same

First step: improve representation!

| Benchmark            | Native | Virtualized |
|----------------------|--------|-------------|
| Context switch [1/s] | 615046 | 444504      |
| Create/close [µs]    | 11     | 15          |
| Suspend [10ns]       | 81     | 154         |

Further Analysis shows guest dis-&enables IRQs 22 times!

Second step: overheads in appropriate units!

| Benchmark          | Native | Virt. | Diff [µs] | Diff [cy] | # sysc | Cy/sysc |
|--------------------|--------|-------|-----------|-----------|--------|---------|
| Context switc [µs] | 1.63   | 2.25  | 0.62      | 230       | 1      | 230     |
| Create/close [µs]  | 11     | 15    | 4         | 1472      | 2      | 736     |
| Suspend [µs]       | 0.81   | 1.54  | 0.73      | 269       | 1      | 269     |

56 COMP9242 S2/2016 W05 © 2016 Gernot Heiser. Distributed under CC Attribution License

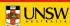

## Yet Another One...

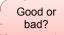

| Benchmark               | Native [µs] | Virt. [µs] | Overhead | Per tick |
|-------------------------|-------------|------------|----------|----------|
| TDes16_Num0             | 1.2900      | 1.2936     | 0.28%    | 2.8 µs   |
| TDes16_RadixHex1        | 0.7110      | 0.7129     | 0.27%    | 2.7 µs   |
| TDes16_RadixDecimal2    | 1.2338      | 1.2373     | 0.28%    | 2.8 µs   |
| TDes16_Num_RadixOctal3  | 0.6306      | 0.6324     | 0.28%    | 2.8 µs   |
| TDes16_Num_RadixBinary4 | 1.0088      | 1.0116     | 0.27%    | 2.7 µs   |
| TDesC16_Compare5        | 0.9621      | 0.9647     | 0.27%    | 2.7 µs   |
| TDesC16_CompareF7       | 1.9392      | 1.9444     | 0.27%    | 2.7 µs   |
| TdesC16_MatchF9         | 1.1060      | 1.1090     | 0.27%    | 2.7 µs   |

## Note: these are purely user-level operations!

· What's going on?

Timer interrupt virtualization overhead!

57 COMP9242 S2/2016 W05 © 2016 Gernot Heiser. Distributed under CC Attribution License

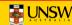

## **Lessons Learned**

- Ensure stable results
  - repeat for good statistics
  - investigate source of apparent randomness
- · Have a model of what you expect
  - investigate if behaviour is different
  - unexplained effects are likely to indicate problems don't ignore them!
- Tools are your friends
  - performance counters
  - simulators
  - traces
  - spreadsheets

Annotated list of benchmarking crimes: <a href="http://www.gernot-heiser.org/">http://www.gernot-heiser.org/</a>

58 COMP9242 S2/2016 W05 © 2016 Gernot Heiser. Distributed under CC Attribution License

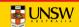